**Учитель информатики высшей категории МБОУ СОШ №1 с.Арзгир Арзгирского района Зиненко Наталья Николаевна** 

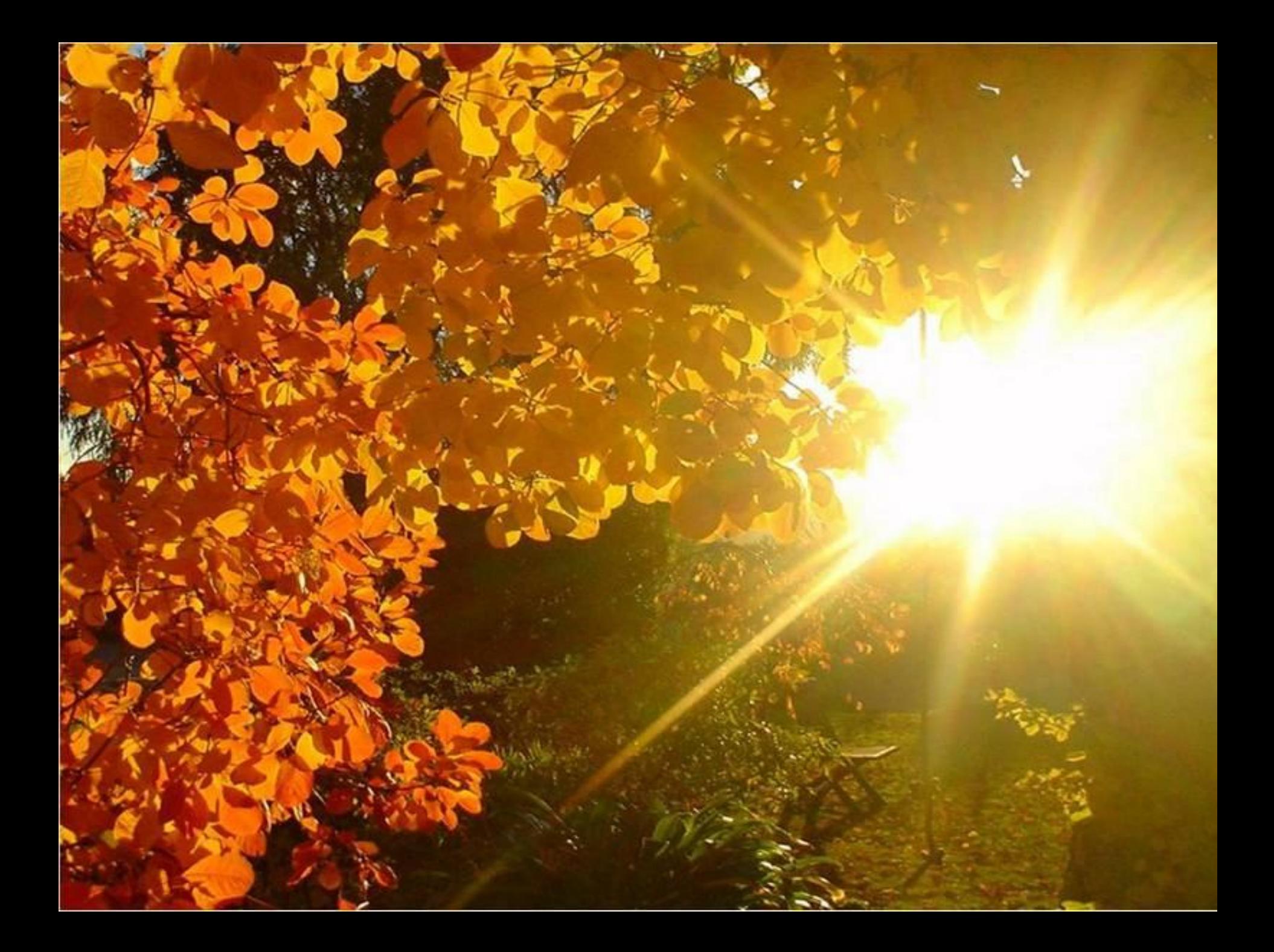

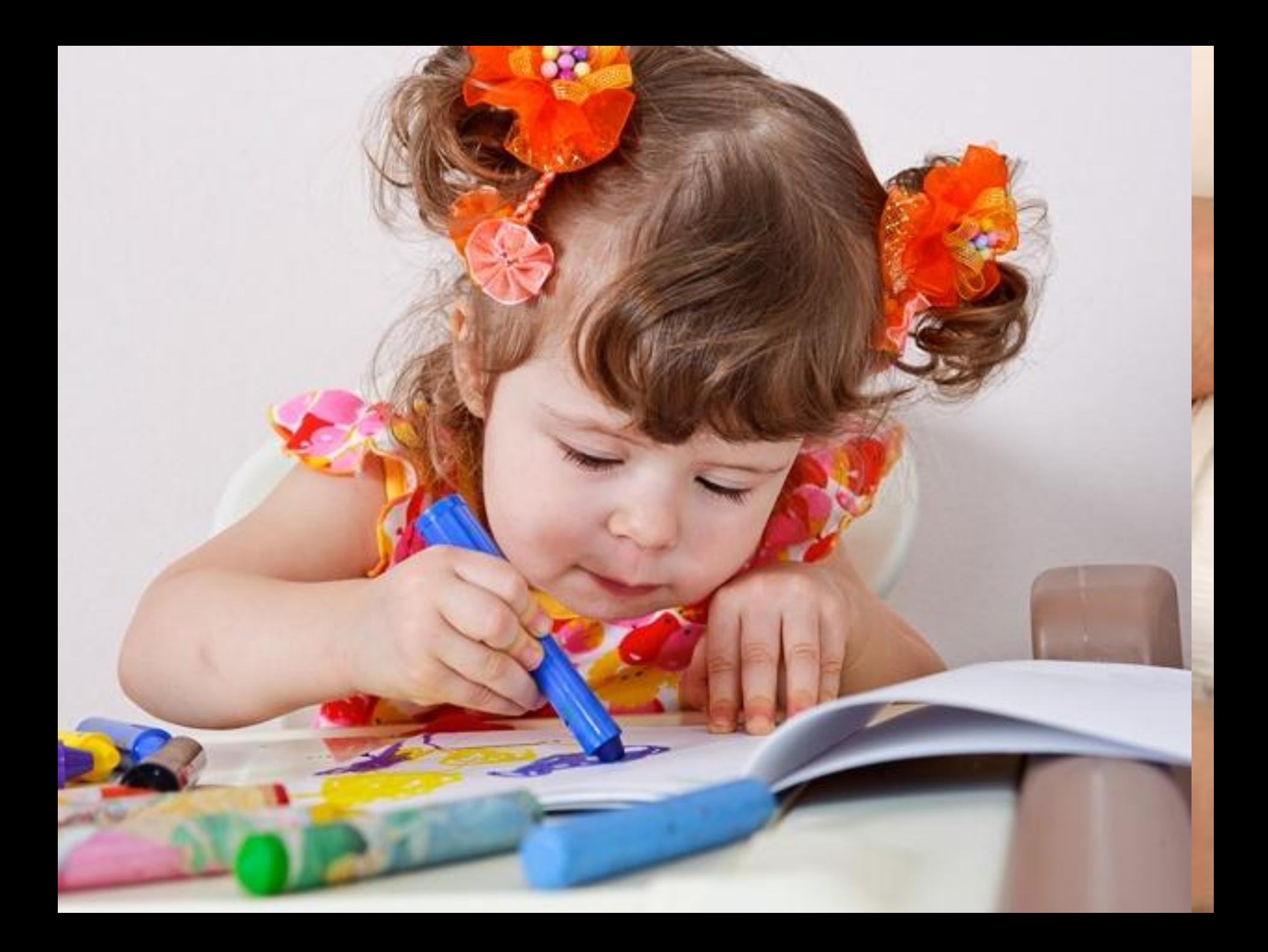

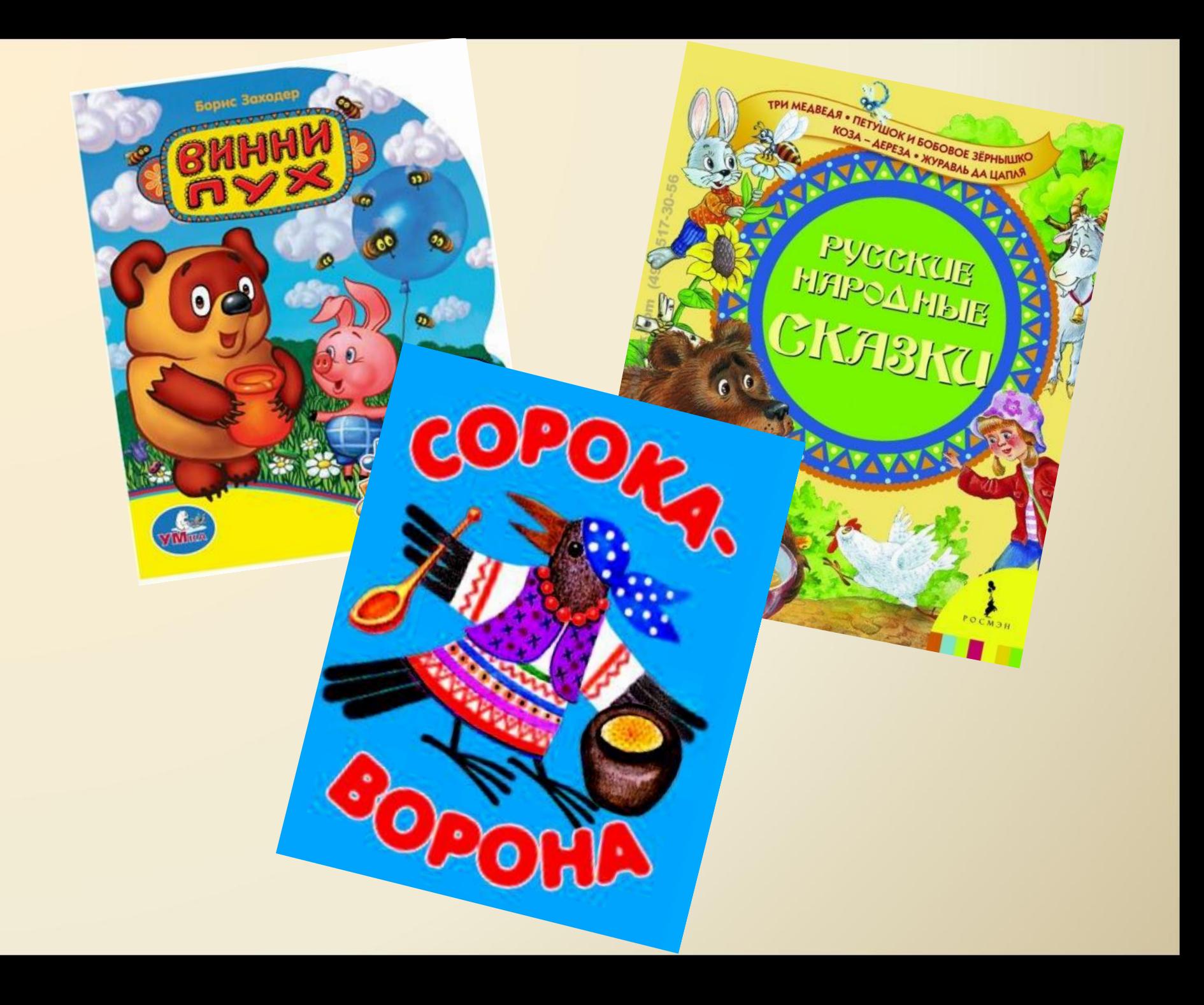

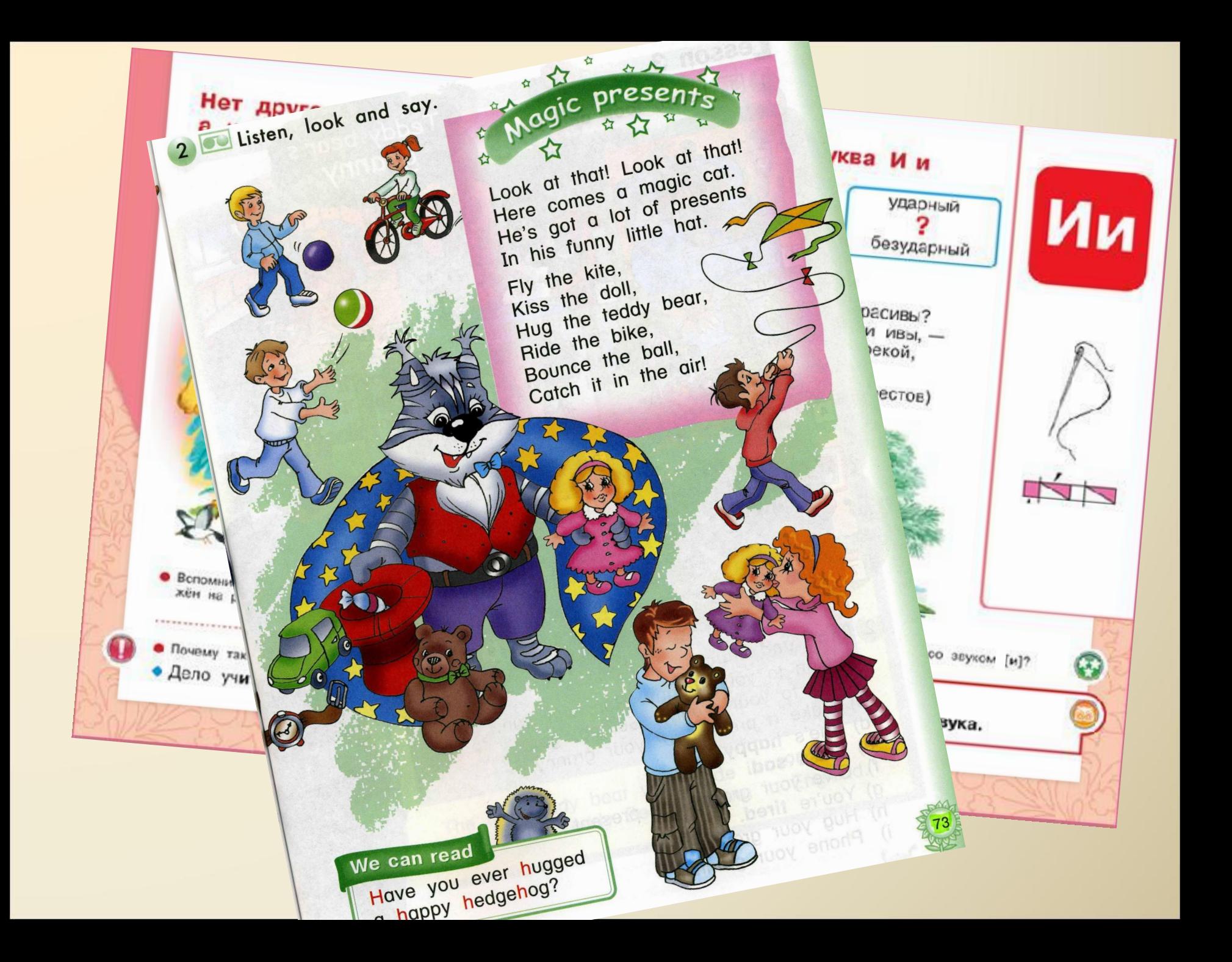

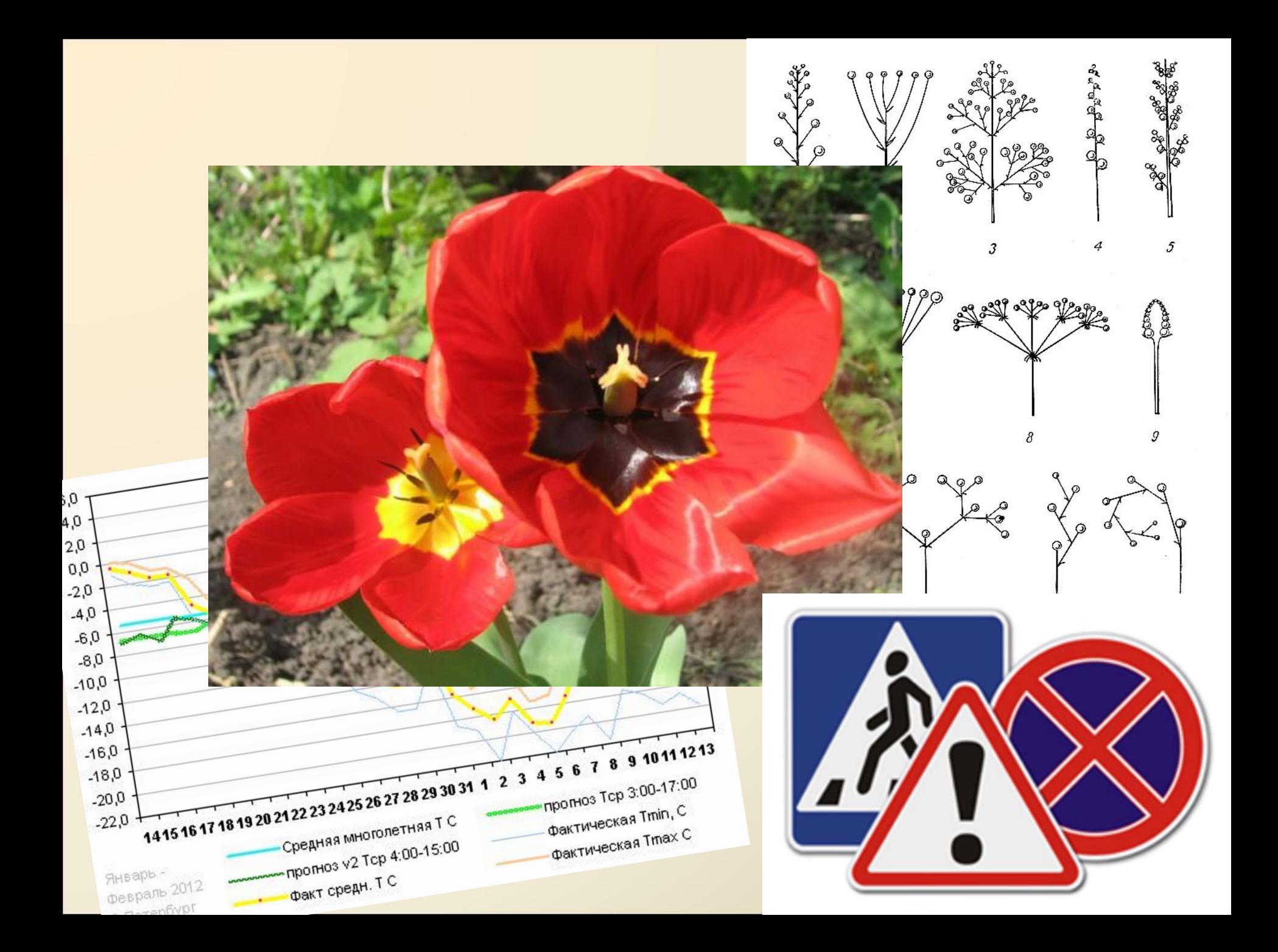

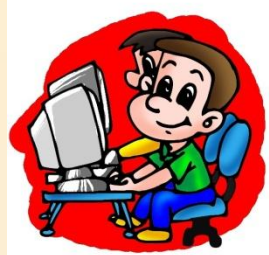

**Тема урока :**

#### **«Компьютерная графика. Знакомство с графическим редактором Kolour Paint»**

**Компьютерная графика – рисунок, созданный при помощи компьютера.**

 **Графический редактор – программа предназначенная для рисования и обработки изображений.**

#### **Основные элементы окна графического редактора Kolour Paint**

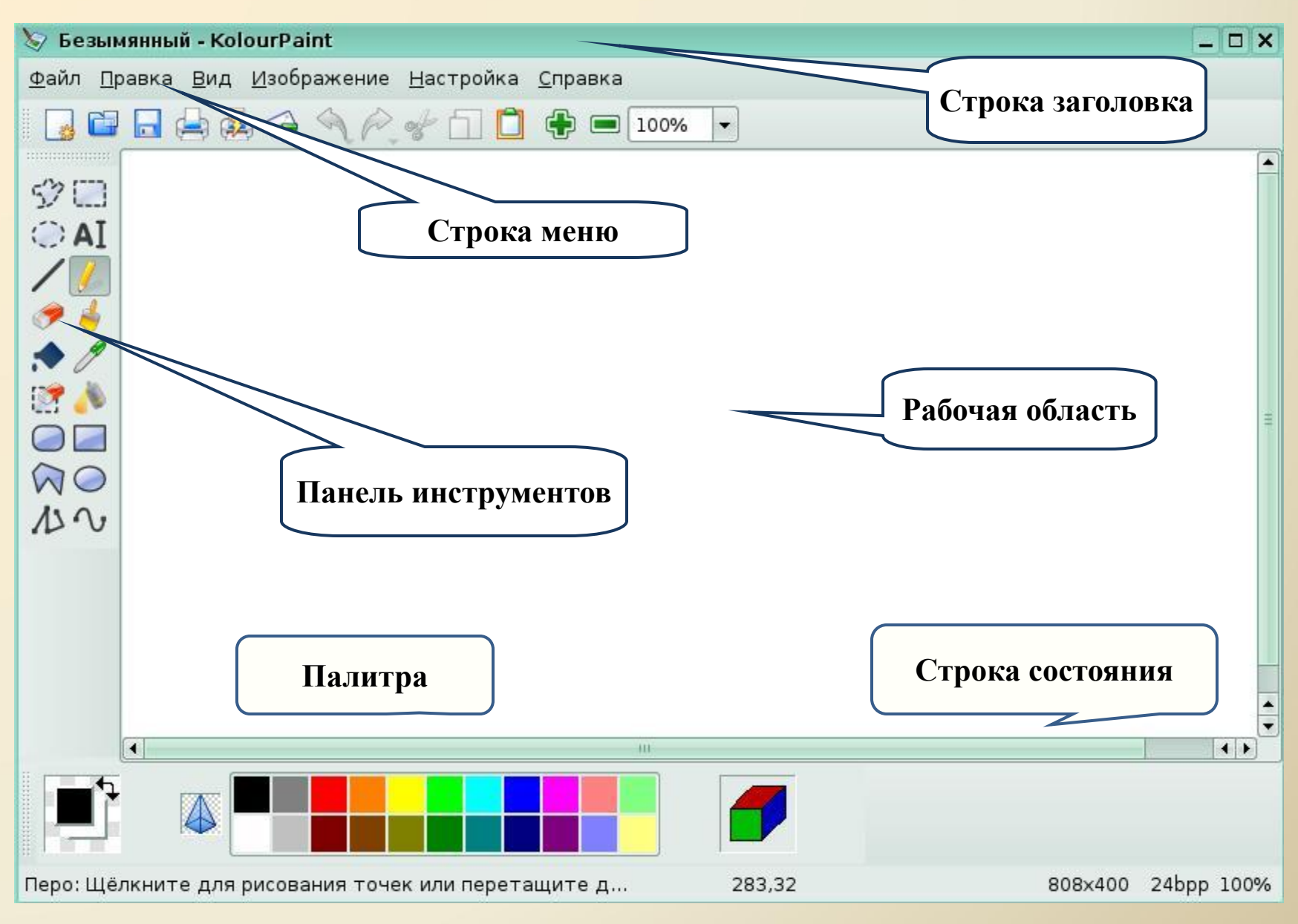

### **Панель инструментов**

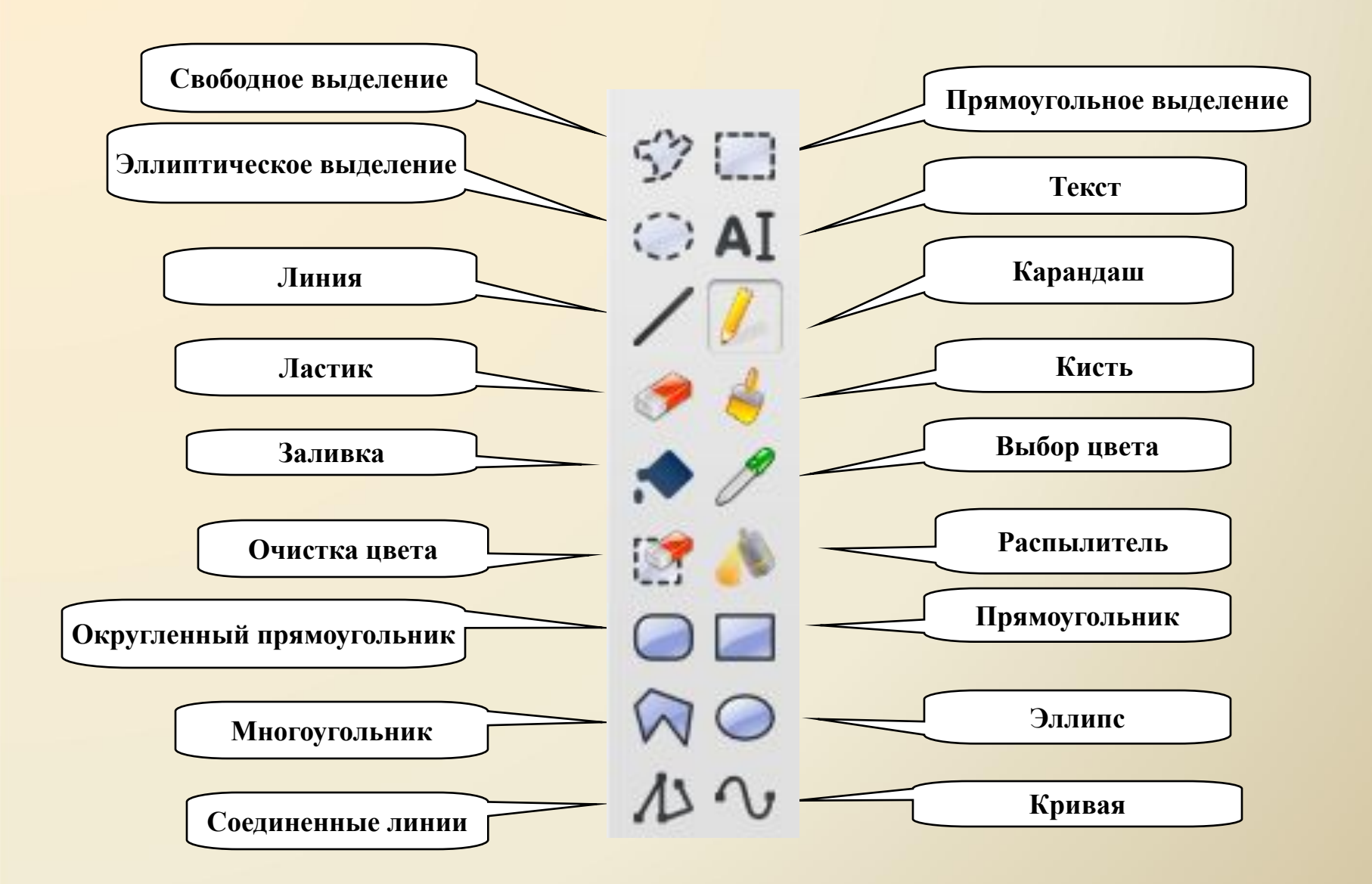

#### Инструменты художника

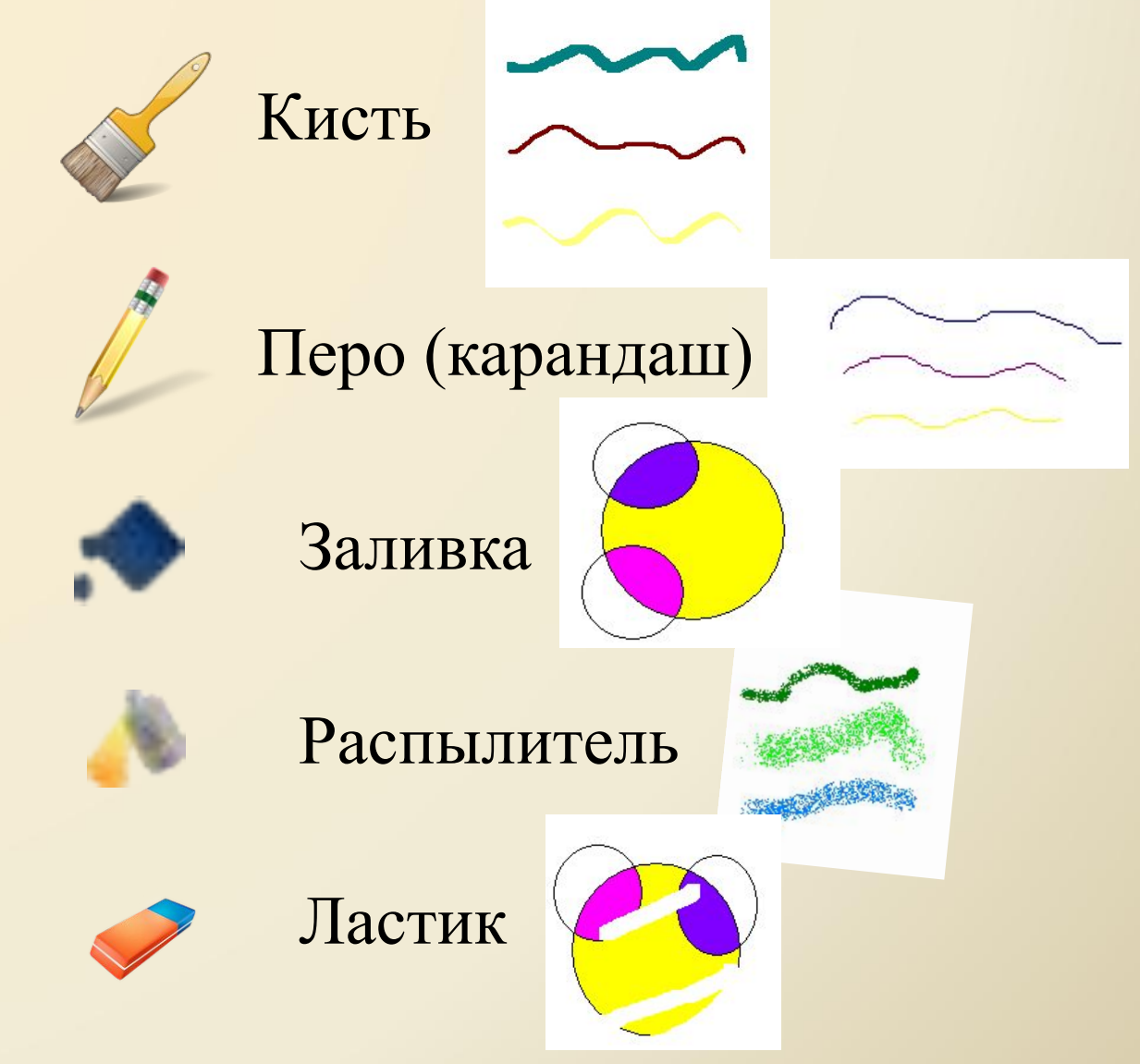

# **Физминутка**

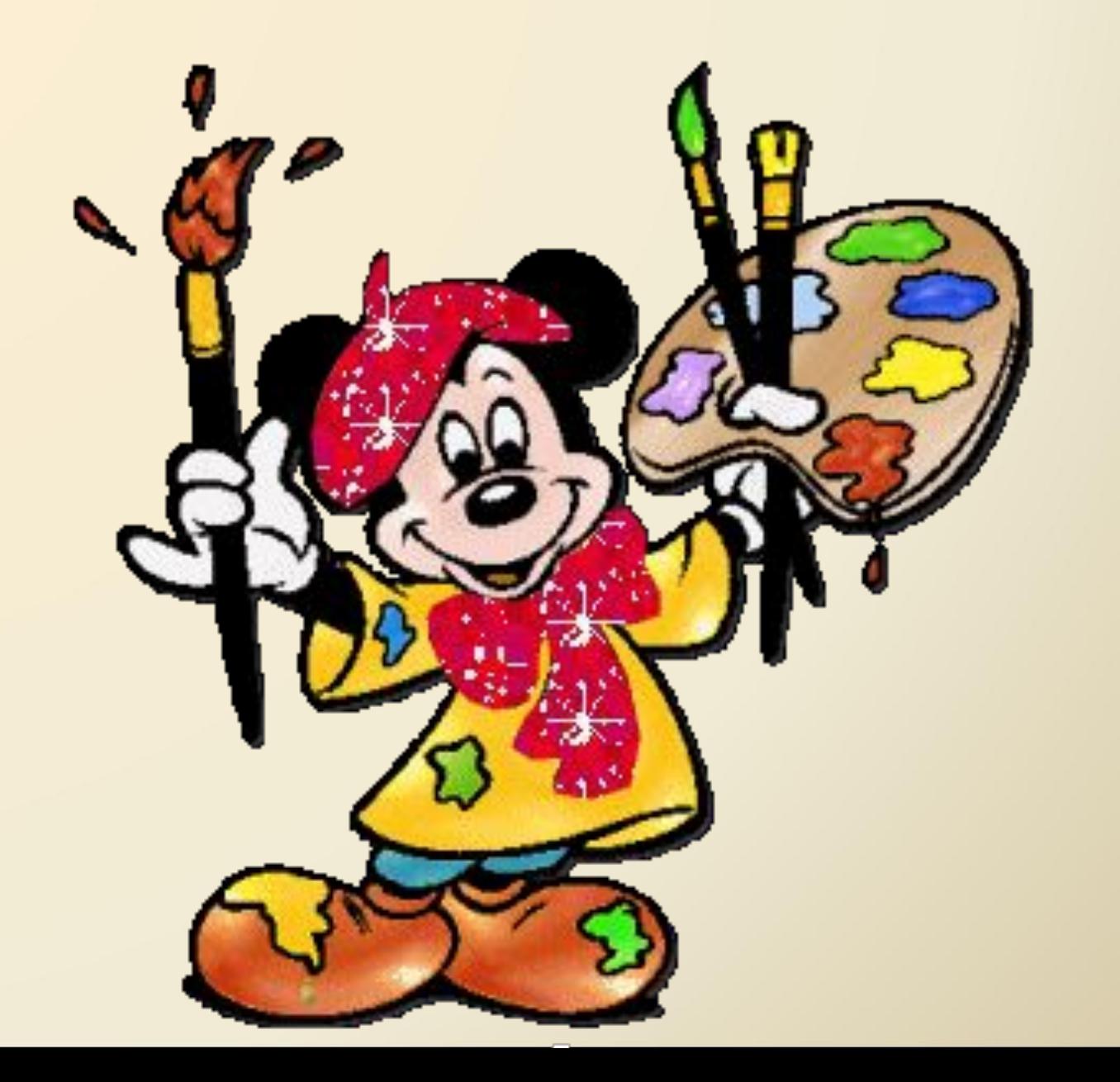

### **Домашнее задание:**

1)основные элементы окна графического редактора Kolour Paint;

2) Подготовить дополнительный материал о том, люди каких профессий в своей деятельности используют компьютерную графику.

## Источники

- ✔Информатика: Учебник для 5 класса / Л. Л. Босова. М.: БИНОМ. Лаборатория знаний, 2006.
- ✔Информатика: Рабочая тетрадь для 5 класса / Л. Л. Босова. М.: БИНОМ. Лаборатория знаний, 2005.
- ✔Уроки информатики в 5 6 классах: Методическое пособие / Л. Л. Босова, А. Ю. Босова. - М.: БИНОМ. Лаборатория знаний, 2006.
- $\blacktriangleright$ Югова Н. Л., Камалов Р. Р. Поурочные разработки по информатике: 5 класс. М.: ВАКО, 2009.